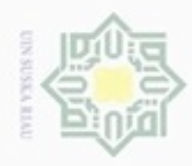

Hak cipta

 $\exists$ 

N

Dilarang mengumumkan dan memperbanyak sebagian atau seluruh karya tulis ini dalam bentuk apapun tanpa izin UIN Suska Riau

# **BAB II LANDASAN TEORI**

# **2.1 Infertilitas Pria**

C Infertilitas (ketidaksuburan) merupakan ketidakmampuan pasangan suami istri untuk mendapatkan anak dalam jangka satu tahun berhubungan (Sule, 2008). Dikarenakan kompleksnya sistem reproduksi pada manusia untuk terjadinya fertilisasi (pembuahan), banyak pasangan yang berakhir dalam masalah infertilitas hingga tidak mampu dalam mendapatkan anak (Idris dkk, 2006). Infertilitas terjadi pada pria, dari sejumlah penelitian yang menyatakan bahwa terjadinya penurunan kualitas sel jantan selama dua dekade terakhir (Gil dkk, 2012), dimana 40% penyebab infertilitas disebabkan oleh pria (Idris dkk, 2006). Dinyatakan bahwa 30%-40% faktor infertilitas di sebabkan oleh pria (Kemal dkk, 2013), dan 50% dari kasus infertilisasi pada pasangan dinyatakan bahwa disebabkan oleh kaum pria (Mishra dkk, 2012).

Beberapa tahun belakangan ini, infertilitas pada pria meningkat disebabkan beberapa faktor seperti faktor lingkungan dan gaya hidup Mishra dkk, 2012), gaya hidup seperti merokok dan konsumsi (Gil dkk, 2012). Banyak faktor yang bisa mempengaruhi kesuburan seorang pria seperti efek dari lingkungan dan keseharian (Gil dkk, 2012). Selain itu, kondisi kesehatan seorang pria juga menjadi faktor infertilitas seperti penyakit, kecelakaan dan trauma (Bidgoli dkk, 2015).

# **2.1.1 Faktor-faktor yang mempengaruhi kesuburan pria**

Terdapat beberapa faktor yang bisa mempengaruhi kesuburan seorang pria, yakni sebagai berikut :

# **2.1.1.1. Faktor musim**

m Riau

Lingkungan merupakan satu dari faktor yang bisa mempengaruhi kualitas kesuburan seorang pria pendukung (Gil dkk, 2012). Salah satunya yaitu faktor

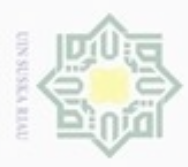

Pengutipan

Hak Cipta Dilindungi Undang-Undang

Dilarang mengutip sebagian atau seluruh karya tulis

hanya untuk kepentingan pendidikan, penelitian,

N

musim, musim merupakan salah satu faktor utama yang bisa menentukan kualitas kesuburan pria (Bhakat dkk, 2009). Efek dari musim itu sendiri terjadi secara langsung, melalui faktor iklim seperti temperatur, kelembapan, hujan dan cahaya (Bhakat dkk, 2009).

# **2.1.1.2. Faktor umur**

Umur merupakan faktor biologis yang bisa menentukan kualitas kesuburan pria, diperkirakan 15% dari pasangan mengalami infertilitas dalam masa reproduktifnya, dan hampir setengah di antaranya disebabkan oleh pria. Dan dinyatakan bahwa jumlah dan kualitas sel jantan mengalami penurunan diantara umur 22-80 tahun (Eskenazi dkk, 2003).

#### **2.1.1.3. Faktor penyakit**

Riwayat kesehatan hal yang penting dalam menentukan kondisi biologis, sepertihalnya riwayat penyakit yang bisa menjadi salah satu faktor penentu kesuburan pria (Bidgoli dkk, 2015). Dengan mengetahui penyakit yang diderita seseorang maka bisa mengetahui kondisi reproduksinya saat ini.

#### **2.1.1.4. Faktor kecelakaan dan trauma**

216 Trauma dan kecelakaan merupakan salah satu kondisi kesehatan yang menjadi faktor yang signifikan pengaruhnya terhadap kesuburan seorang pria (Bidgoli dkk, 2015). Trauma bisa mempengaruhi saraf pusat yang menyebabkan menurunnya kualitas sel jantan (Falavigna dkk, 2012).

## **2.1.1.5. Faktor operasi bedah**

Kesehatan merupakan faktor yang penting dalam pencegahan dan menangani risiko terjadinya infertilisasi (Kemal dkk, 2013). Dinyatakan bahwa riwayat operasi menjadi salah satu faktor penentu infertilitas seorang pria (Miller dkk, 2007).

## **2.1.1.6. Faktor demam tinggi**

Riwayat penyakit merupakan salah satu faktor yang mempengaruhi kesuburan seorang pria (Bidgoli dkk, 2015), salah satu nya demam tinggi yang dialami. Demam tinggi bisa menjadi faktor yang bisa merubah struktur pada sel

ini tanpa mencantumkan dan menyebutkan sumber

penulsan

karya ilmiah, penyusunan laporan, penulisan kritik atau tinjauan suatu masalah

Riau

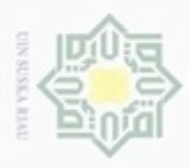

N

Dilarang mengumumkan dan memperbanyak sebagian atau seluruh karya tulis ini dalam bentuk apapun tanpa izin UIN Suska Riau

jantan (Gil, 2012). Juga dinyatakan bahwa dengan meningkatnya temperatur tubuh, maka bisa mempengaruhi spermatogenesis (proses produksi sel jantan) seperti mengubah struktur dari sel jantan itu sendiri. Dan dinyatakan bahwa demam bisa memperburuk kualitas sel jantan (Mishra dkk, 2012). Sehingga dapat disimpulkan bahwa demam yang dialami seorang pria bisa menentukan kualitas kesuburan.

#### **2.1.1.7. Faktor konsumsi alkohol**

Bagian otak yang mengontrol aliran darah dan urinasi sama dengan bagian  $\frac{1}{2}$ yang mengatur sekresi hormon yang mengatur kegiatan seksual. Alkohol terbukti secara langsung dapat mempengaruhi hormon tersebut dan sistem regulasinya (Idris dkk, 2006). Salah satu hormon yang dipengaruhi yaitu hormon seksual pria, yaitu hormon testeron. Dibutuhkan jumlah testeron yang cukup untuk dalam melakukan pembuahan dan menjamin fertilitas seorang pria (Idris dkk, 2006). Dan dinyatakan bahwa konsumsi alkohol secara berlebihan pada pria dapat menurunkan kualitas sel jantan (Kemal dkk, 2013). Jadi, alkohol sangat mempengaruhi dalam menentukan kesuburan seorang pria.

#### **2.1.1.8. Faktor konsumsi rokok**

Secara umum sudah banyak efek berbahaya rokok terhadap sistem reproduksi (Idris dkk, 2006). Merokok bagi pria bisa menyebabkan abnormalitas gerakan dan penurunan jumlah sel jantan. Para peneliti mengatakan zat-zat kimia yang terkandung dalam rokok bisa menyebabkan ganguan pada aliran darah khususnya testis (Idris dkk, 2006). Kebiasaan merokok pada pria bisa mempengaruhi kualitas sel jantan (Kemal dkk, 2013), dan penelitian juga menunjukkan merokok dapat mengurangi kualitas sperma sehingga menjadi penyebab terjadinya infertilitas (Idris dkk, 2006).

## **2.1.1.9. Faktor lamanya duduk**

Riau

Lamanya duduk seorang pria bisa mempengaruhi kualitas kesuburan, seperti halnya ketika bekerja, yang dominan waktu yang digunakan untuk duduk sepanjang waktu, hal ini secara teknis membuat suhu diarea selangkangan meningkat. Dan hal ini sangat mempengaruhi menurunnya kualitas sel jantan

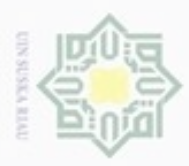

 $\alpha$ cipropriem gradulp Pengutipan Pengutipan tidak merugikan kepentingan yang wajar UIN Suska Riau hanya untuk kepentingan pendidikan, penelitian, sebagian atau seluruh karya tulis ini tanpa mencantumkan dan menyebutkan sumber penuisan karya ilmiah, penyusunan laporan, penulisan kritik atau tinjauan suatu masalah

Hak Cipta Dilindungi Undang-Undang

Dilarang mengumumkan dan memperbanyak sebagian atau seluruh karya tulis ini dalam bentuk apapun tanpa izin UIN Suska Riau

**THEFT** 

Riau

(Mishra dkk, 2012). Dan hal yang sama juga terjadi ketika mengendarai kendaraan dalam waktu yang lama. (Mishra dkk, 2012).

# **2.1.2 Analisis Semen**

Analisis semen (sperma) berguna untuk melakukan diagnosis dan evaluasi infertilitas pada pria. Analisis ini dilakukan di laboratorium rumah sakit (Hermawanto Dkk, 2008). Dinyatakan dalam Petunjuk laboratorium analis sperma edisi terbaru WHO 1999, analisis semen sangat diperlukan karena berguna dalam pengembangan andrologi (kesehatan pria), selain itu juga jaminan kualitas pemeriksaan laboratorium ditingkatkan, pengembangan tes fungsi semen dan pemeriksaan semen otomatis (Hermawanto Dkk, 2008).

# **2.2 Jaringan Syaraf Tiruan (JST***)*

Jaringan syaraf tiruan (JST) adalah suatu representasi buatan dari otak manusia yang mencoba mensimulasikan cara kerja otak manusia, istilah buatan tersebut menunjukkan bahwa jaringan syaraf tiruan diimplementasikan dengan menggunakan program komputer yang bisa melakukan penyelesaian sejumlah proses perhitungan selama proses pembelajaran (Kusumadewi, 2003).

Jaringan syaraf tiruan adalah paradigm pengolahan informasi yang terinspirasi oleh system saraf secara biologis, seperti proses informasi pada otak manusia. Elemen kunci dari paradigm ini adalah struktur dari system pengolahan informasi yang terdiri dari sejumlah besar elemen pemrosesan yang saling berhubungan (neuron), bekerja serentak untuk menyelesaikan masalah tertentu. Cara kerja JST seperti cara kerja manusia, yaitu belajar melalui contoh (T. Sutojo dkk, 2011).

Jaringan saraf tiruan (JST atau *Artificial Neural Network*), adalah sistem cn komputasi di mana arsitektur dan operasi diilhami dari pengetahuan tentang sel saraf biologis di dalam otak, yang merupakan salah satu representasi buatan dari otak manusia yang selalu menstimulasi proses pembelajaran pada otak manusia tersebut (Alfa, dkk).

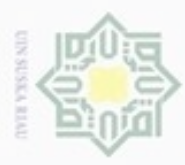

 $\omega$ Dilarang mengutip sebagian atau seluruh karya tulis ini tanpa mencantumkan dan Pengutipan hanya untuk kepentingan pendidikan, penelitian, penulisan menyebutkan sumber

**UIN Suska Riau** karya ilmiah, penyusunan laporan, penulisan kritik atau tinjauan suatu masalah

Pengutipan tidak merugikan kepentingan yang wajar

Dilarang mengumumkan dan memperbanyak sebagian atau seluruh karya tulis ini dalam bentuk apapun tanpa izin UIN Suska Riau

Β Ù

Riau

Hak Cipta Dilindungi Undang-Undang

 $\frac{1}{6}$ Jaringan syaraf tiruan diprogram bukan bertujuan untuk menghasilkan keluaran-keluaran tertentu, JST tidak berasal dari pemrograman. JST memiliki Sejumlah *node* yang berfungsi sebagai elemen pemroses. Tiap *node* adalah representasi dari model jaringan syaraf biologis (*neuron*). Koneksi antar simpul dibentuk lewat bobot koneksi (weight). Dan bobot tersebut yang menentukan alur sinyal yang mengalir yang bersifat peredam (*inhibitory connection*). Contoh darai peredaman bobot koneksi misalnya dari bilangan negatif, sdangkan yang bersifat merangsang oleh bilangan positif. Selain bobot koneksi, besar sinyal dari suatu *node* juga ditentukan oleh fungsi aktivasi (*activation function*). Dimana, fungsi aktivasi yang dipilih menetukan derajat keaktifan dari suatu simpul tersebut, pemilihan fungsi aktivasi menentukan derajat keaktifan dari sebuah simpul (Ranadhi dkk, 2006).

# **2.2.1 Karakteristik Jaringan Syaraf Tiruan**

Dengan meniru sistem jaringan biologis (manusia), maka sistem jaringan saraf tiruan memiliki 3 karakteristik utama (Siahaan, 2011), yaitu:

1. Arsitektur Jaringan

Merupakan pola keterhubungan antara neuron. Keterhubungan neuron-CO<sub>1</sub> care neuron inilah yang membentuk suatu jaringan.

2. Algoritma Jaringan Islamic

Merupakan metode untuk menentukan nilai bobot hubungan. Ada dua metode pada algoritma jaringan saraf tiruan, yaitu metode bagaimana JST tersebut melakukan Pelatihan (Pembelajaran) dan metode bagaimana JST tersebut melakukan Pengenalan (Aplikasi).

3. Fungsi Aktivasi  $\overline{10}$ 

Merupakan fungsi untuk menentukan nilai keluaran berdasarkan nilai total cn masukan pada neuron. Fungsi aktivasi suatu algoritma jaringan dapat berbeda dengan fungsi aktivasi algoritma jaringan lain.

# **2.2.2 Pemodelan dan Konsep Dasar Jaringan Syaraf Tiruan**

Jaringan syaraf terdiri atas beberapa *neuron* dan ada hubungan antara neuron–neuron tersebut. *Neuron* adalah sebuah unit pemroses informasi yang

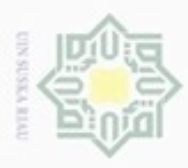

 $\omega$ 

**Pengulpan** 

hanya untuk kepentingan pendidikan, penelitian, penulisan

sebagian atau seluruh karya tulis ini tanpa mencantumkan dan menyebukan sumber

karya ilmiah, penyusunan laporan, penulisan kritik atau tinjauan suatu masalah

IO

clan6uew 6ueaellC

Hak Cipta Dilindungi Undang-Undang

N

menjadi dasar pengoperasian jaringan syaraf tiruan. Syaraf adalah sebuah unit pemroses informasi dengan tiga elemen dasar, yaitu:

- $\frac{1}{2}$ 1. Satu set link yang terhubung.
- 2. Sebuah penjumlah untuk menghitung besarnya penambahan pada sinyal milik masukan.
- $\subset$ 3. Sebuah fungsi aktivasi untuk membatasi banyaknya keluaran pada syaraf. Ξ

Sebagian besar jaringan syaraf melakukan penyesuaian bobot-bobotnya  $\omega$ selama menjalani pelatihan. Pelatihan dapat berupa pelatihan terbimbing (*supervised training*) di mana diperlukan pasangan masukan-sasaran untuk tiap pola yang dilatihkan. Jenis kedua adalah pelatihan tak terbimbing (*unsupervised training*).

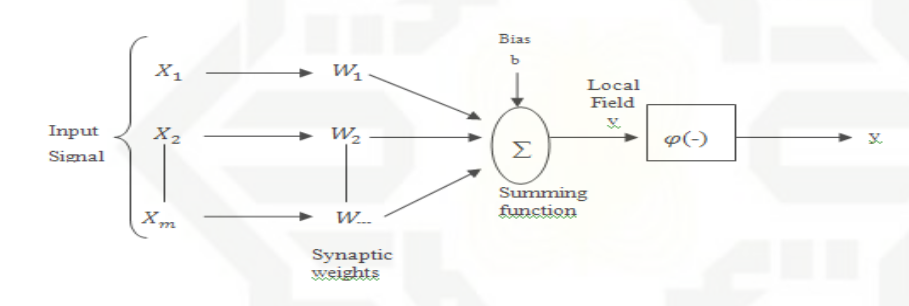

**Gambar 2.1 Model Jaringan Syaraf Tiruan**

sta Setiap pola-pola informasi input dan output yang diberikan kedalam JST diproses dalam neuron. Neuron-neuron tersebut terkumpul di dalam lapisanlapisan yang disebut neuron *layers*. Lapisan-lapisan penyusun JST tersebut dapat dibagi menjadi 3, yaitu:

- niversity 1. Lapisan *Input*, unit-unit di dalam lapisan input disebut unit-unit input. Unit-unit input tersebut menerima pola inputan data dari luar yang menggambarkan suatu permasalahan.
	- 2. Lapisan Tersembunyi, unit-unit di dalam lapisan tersembunyi disebut unitunit tersembunyi. Dimana outputnya tidak dapat secara langsung diamati.
- untan 3. Lapisan *Output*, unit-unit di dalam lapisan *output* disebut unit-unit *output*. Syarif Kasim Riau *Output* dari lapisan ini merupakan solusi JST terhadap suatu permasalahan.

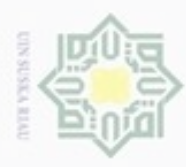

 $rac{C}{Z}$ 

 $\omega$ 

uska

Ria  $\equiv$ 

State Islamic University

ultan Syarif Kasim Riau

Dilarang

mengutip sebagian atau seluruh karya tulis

N

# **2.2.3 Arsitektur Jaringan**

 $\bigcirc$ Pola dimana neuron-neuron pada JST disusun berhubungan erat dengan algoritma belajar yang digunakan untuk melatih jaringan. Secara umum arsitektur jaringan dibagi menjadi empat (Mulyanto dkk, 2011) yaitu:

긎 1. *Single-Layer Feedforwad Networks*

> Suatu JST berlapis adalah jaringan *neuron* yang diorganisasikan dalam bentuk lapisan-lapisan. Pada bentuk jaringan berlapis yang paling sederhana, hanya terdapat *input layer* dengan *node* sumber yang terproyeksi ke dalam *output layer* dari *neuron* (*computation nodes*), tetapi tidak sebaliknya. Dengan kata lain, jaringan ini adalah jaringan *feedforward* yang tepat.

2. *Multi-Layer Feedforward Network*

Kelas kedua dari *feedforward neural network* adalah jaringan dengan satu atau lebuh lapis tersembunyi *(hidden layer)*, dengan *computation nodes* yang berhubungan disebut *hiden neurons* atau *hidden units*.

3. *Recurrent Network*

*Recurrent neural network* adalah jaringan yang mempunyai minimal satu *feedback loop*. Sebagai contoh, suatu *recurrent network* bisa terdiri dari satu lapisan *neuron* tunggal dengan masing-masing *neuron* memberikan kembali otputnya sebagai *input* pada semua neuron lain.

4. *Lattice Structure*

Sebuah *lattice* (kisi-kisi) terdri dari satu dimensi, dua dimensi, atau lebih array *neuron* dengan himpunan *node* sumber yang bersesuaian memberikan sinyal *input* ke array.

## **2.2.4 Aplikasi Jaringan Syaraf Tiruan**

Aplikasi yang sering menggunakan jaringa syaraf tiruan diantaranya:

1. Pengenalan Pola

Jaringan syaraf tiruan sering digunakan untuk pengenalan pola yang sudah sedikit berubah. Misalnya: pengenalan huruf, angka, suara atau

# ini tanpa mencantumkan dan menyebutkan sumber

 $\alpha$  $\Box$ Pengutipan hanya untuk kepentingan pendidikan, penelitian, penulisan Pengutipan tidak merugikan kepentingan yang wajar UIN Suska Riau karya ilmiah, penyusunan laporan, penulisan kritik atau tinjauan suatu masalah

Dilarang mengumumkan dan memperbanyak sebagian atau seluruh karya tulis ini dalam bentuk apapun tanpa izin UIN Suska Riau

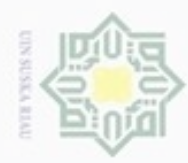

Hak cipta milik UIN Suska

 $\overline{\mathcal{X}}$ 

unis

Riau

Dilarang mengutip sebagian atau seluruh karya tulis ini tanpa mencantumkan dan menyebutkan sumber

 $\alpha$ Pengutipan hanya untuk kepentingan pendidikan, penelitian, penulisan karya ilmiah, penyusunan laporan, penulisan kritik atau tinjauan suatu masalah

N  $\Box$ Pengutipan tidak merugikan kepentingan yang wajar UIN Suska Riau

Dilarang mengumumkan dan memperbanyak sebagian atau seluruh karya tulis ini dalam bentuk apapun tanpa izin UIN Suska Riau

tanda tangan. Mirip dengan otak manusia yang masih mampu mengenali orang yang sudah beberapa waktu tidak dijumpai.

2. *Signal Processing* 

Jaringan syaraf tiruan (model ADALINE) dapat digunakan untuk menekan noise dalam saluran telpon.

3. Peramalan

Jaringan syaraf tiruan dapat meramalkan apa yang aka terjadi di masa akan datang berdasarkan pembelajaran pola kejadian yang ada di masa lalu.

# **2.3** *Learning Vector Quantization* **(LVQ)**

*Learning Vector Quantization* (LVQ) adalah suatu metode untuk melakukan pembelajaran pada lapisan kompetitif yang terawasi. Suatu lapisan kompetitif akan secara otomatis belajar untuk mengklasifikasikan vektor-vektor input. Kelas-kelas yang didapatkan sebagai hasil dari lapisan kompetitif ini hanya tergantung pada jarak antara vektor-vektor input. Jika dua vektor input mendekati sama, maka lapisan kompetitif akan meletakkan kedua vektor input tersebut kedalam kelas yang sama (Ranadhi dkk, 2006).

LVQ adalah suatu metode klasifikasi pola masing-masing unit keluaran mewakili kategori atau kelas tertentu (beberapa unit keluaran seharusnya digunakan untik masing-masing kelas). Vector bobot untuk suatu unit keluaran sering dinyatakan sebagai sebuah *vector referns*. Diasumsikan bahwa serngkaian pola pelatihan dengan klasifikasi yang tersedia bersama dengan distribusi awal vector referens. Setelah pelatihan, jaringan LVQ mengklasfikasi vector masukan dengan menugaskan ke kelas yang sama sebagai unit keluaran, sedangkan yang mempunyai vector referns diklasifikasikan sebagai vektor masukan (Siahaan, 2011).

Jaringan LVQ mempunyai target yang akan dicapai. Lapisan kompetitif cn belajar mengenali dan mengklasifikasikan vektor-vektor masukan. Jika ada 2 vektor yang hampir sama, maka lapisan kompetitif akan menempatkan keduanya

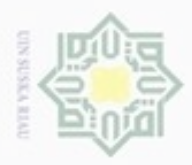

Hak Cipta Dilindungi Undang-Undang

eid

milik

 $rac{C}{Z}$ 

suska

Ria

Dilarang mengutip sebagian atau seluruh karya tulis ini tanpa mencantumkan dan menyebutkan sumber

- $\omega$ Pengutipan hanya untuk kepentingan pendidikan, penelitian, penulisan karya ilmiah, penyusunan laporan, penulisan kritik atau tinjauan suatu masalah
- Pengutipan tidak merugikan kepentingan yang wajar UIN Suska Riau
- Dilarang mengumumkan dan memperbanyak sebagian atau seluruh karya tulis ini dalam bentuk apapun tanpa izin UIN Suska Riau
	- -
	-

mic Univers of Sultan Syarif Kasim Riau

pada kelas yang sama. Dengan demikian LVQ belajar mengklasifikasikan vektor masukan ke kelas target yang ditentukan oleh pengguna.

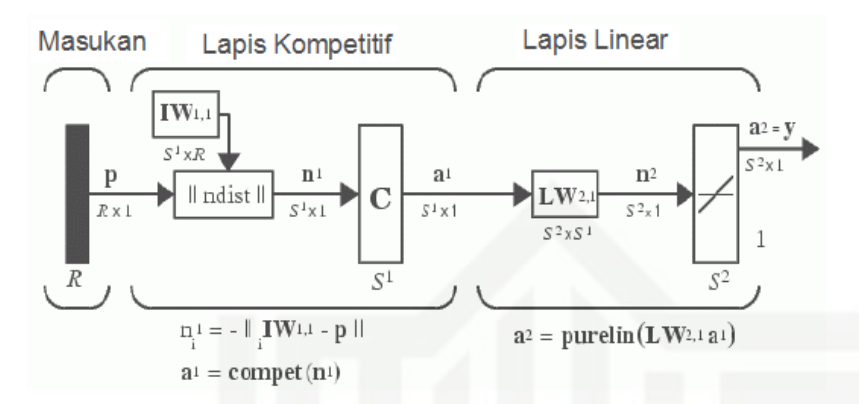

**Gambar 2.2 Arsitektur Jaringan Learning Vector Quantization**

 $\subset$ Jaringan LVQ terdiri dari 2 lapis yaitu lapis kompetitif dan lapis linear. Lapis kompetitif disebut juga *Self Organizing Map* (SOM). Disebut lapis kompetitif karena neuron-neuron berkompetisi dengan algoritma kompetisi yang akan menghasilkan neuron pemenang (*winning neuron*).

# **2.3.1 Euclidian Distance**

Jarak *Euclidean* paling sering digunakan untuk menghitung jarak. Jarak *euclidean* berfungsi untuk menguji ukuran yang dapat digunakan sebagai kedekatan jarak antara dua objek. Berikut persamaan yang di gunakan untuk memperoleh nilai jarak *Euclidean* (Parvin dkk, 2010) :

$$
j = \sqrt{\sum_{i=1}^{n} (X_i - w j_i)^2}
$$
 (2.1)

Keterangan : j : Jarak dari data *X*i ke *wji*

- *Xi* : elemen ke-*i* dari data *Xi*
- *wji* : elemen ke-*i* dari data *wji*
- *n* : jumlah elemen dari data *Xi* dan data *wji*

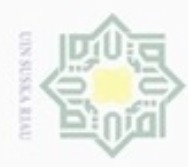

Hak Cipta Dilindungi Undang-Undang

cipropriem gradulp

# **2.3.2 Algoritma Learning Vektor Quantization (LVQ 1)** cip Langkah-langkah algoritma pelatihan LVQ1 pada (Fausett, 1994) terdiri atas: 1. Inisialisasi bobot wj dan alfa (α) yaitu ditetapkan 0.025, 0.05 dan 0.075. 吴 2. Selama kondisi berhenti masih salah, kerjakan langkah 2-6  $rac{C}{Z}$ 3. Untuk setiap vektor masukan pelatihan x kerjakan langkah 3-4 4. Temukan j sehingga |x-wj| minimum uska Untuk menghitung jarak digunakan persamaan Euclidian 2.1. 5. Perbaharui wj sebagai berikut: w  $\overline{\omega}$ Jika  $T = Cj$  maka  $\subset$  $Wj(t+1) = wj(t) + \alpha(t)[x(t) - wj(t)]$  (2.2) Jika T≠Cj maka Wj(t+1) = wj (t) -  $\alpha$  (t)[x(t) – wj(t)] (2.3) 6. Kurangi rerata pembelajaran α 7. Tes kondisi berhenti dengan, X, vektor-vektor pelatihan (X1,…Xi,…Xn) T, kategori atau kelas yg benar untuk vektor-vektor pelatihan State Islamic Unive Wj, vektor bobot pada unit keluaran ke-j (W1j,…Wij,…,Wnj) Cj, kategori atau kelas yang merepresentasikan oleh unit keluaran ke-j ||x-wj||, jarak Euclidean antara vektor masukan dan vektor bobot untuk unit keluaran ke-j. Algoritma pembelajaran LVQ1 bahwa dibutuhkan beberapa parameter diantaranya adalah: y of Sultan Syarif Kasim Riau 1. X, vektor-vektor pelatihan (X1,…Xi,…Xn). 2. T, kategori atau kelas yg benar untuk vektor-vektor pelatihan. 3. Wj, vektor bobot pada unit keluaran ke-j (W1j,…Wij,…,Wnj). 4. Cj, kategori atau kelas yang merepresentasikan oleh unit keluaran

5. *learning rate* (α), α didefinisikan sebagai tingkat pembelajaran. Jika α terlalu besar, maka algoritma akan menjadi tidak stabil sebaliknya

ke-j

Pengutipan hanya untuk kepentingan pendidikan, penelitian, penulisan **UIN Suska Riau** karya ilmiah, penyusunan laporan, penulisan kritik atau tinjauan suatu masalah

N Pengutipan tidak merugikan kepentingan yang wajar

sebagian atau seluruh karya tulis ini tanpa mencantumkan dan menyebukan sumber

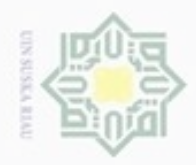

N

jika α terlalu kecil, maka prosesnya akan terlalu lama. Nilai α adalah  $0 < \alpha \leq 1$ .

- 6. Nilai pengurangan *learning rate*, yaitu penurunan tingkat pembelajaran. Pengurangan nilai α yang digunakan pada penelitian ini adalah sebesar 0.1\*α.
- 7. Nilai minimal *learning rate* (Mina), yaitu minimal nilai tingkat pembelajaran yang masih diperbolehkan.

Diagram alir pembelajaran LVQ1 dapat dilihat pada Gambar 2.3.

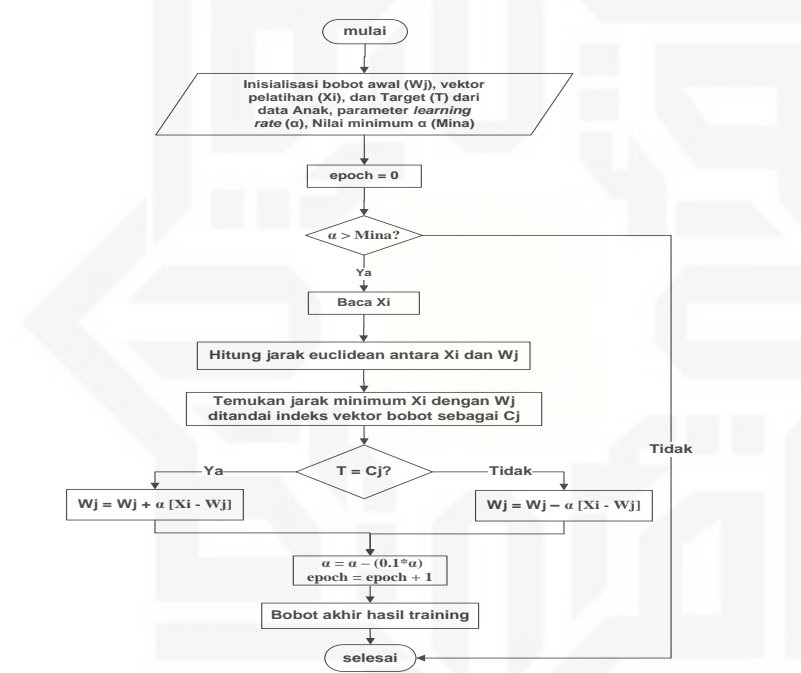

**Gambar 2.3 Diagram alir pembelajaran (training) LVQ1 dalam Sistem**

#### **2.3.3 Algoritma Variasi LVQ**

Menurut Kohonen (yang dinyatakan) dalam (Fausett, 1994) karakteristik pada algoritma LVQ1 adalah hanya vektor referensi terdekat (vektor pemenang) dengan vektor masukan yang diperbaharui. Arah perpindahan vektor tergantung pada apakah vektor referensi memiliki kelas yang sama dengan vektor masukan. Algoritma LVQ2.1 yang telah ditingkatkan, vektor pemenang dan vektor *runner up* akan sama-sama belajar bila kondisi tertentu terpenuhi. Idenya adalah bila jarak antara vektor masukan dengan vektor pemenang dan vektor *runner up* kirakira mempunyai jarak yang sama.

Hak

cipta

milik

 $rac{C}{Z}$ 

 $\omega$ 

ô 刀  $\overline{\omega}$ Ċ

State Islamic

È

Riau

Pengutipan tidak merugikan kepentingan yang wajar UIN Suska Riau Pengutipan hanya untuk kepentingan pendidikan, penelitian, penulsan karya ilmiah, penyusunan laporan, penulisan kritik atau tinjauan suatu masalah

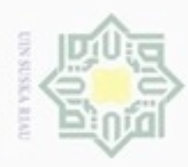

Pengutipan hanya untuk kepentingan pendidikan, penelitian,

silut syns atau seluruh karya tulis

ini tanpa mencantumkan dan menyebutkan sumber

penulsan

karya ilmiah, penyusunan laporan, penulisan kritik atau tinjauan suatu masalah

 $\frac{1}{2}$  $\circ$ 

β

Riau

刀  $\frac{1}{\omega}$  $\equiv$ 

Hak Cipta Dilindungi Undang-Undang

Dueuelig

danbuew

N

#### **2.3.4** *Learning Vector Quantization 2.1* **(LVQ2.1)**

 $\bigcirc$ LVQ2.1 adalah modifikasi dari algoritma LVQ1, dengan menambahkan pengkondisiannya dimana kedua vektor akan diperbaharui jika (Budianita, 2013) :

- 3. 1. Unit pemenang dan *runner up* (vektor terdekat kedua) merepresentasikan 듳 kelas yang berbeda
- $rac{C}{Z}$ 2. Vektor masukan mempunyai kelas yang sama dengan *runner up*
- 3. Jarak antara vektor masukan ke pemenang dan jarak antara vektor uska masukan ke runner up kira-kira sama.

Kondisi ini diperlihatkan di dalam notasi berikut:

X vektor masukan saat ini

Yc vektor referensi terdekat dengan X

Yr vektor referensi terdekat berikutnya dengan X (*runner up*)

dc jarak dari X ke Yc

dr jarak dari X ke Yr

Vektor referensi dapat diperbaharui jika masuk ke dalam daerah yang disebut *window* (ε). *Window* yang digunakan yaitu 0.2, 0.3, 0.4 dan 0.5. *Window*  digunakan untuk memperbaharui vektor referensi yang didefinisikan sebagai berikut:

Vektor masukan X akan masuk ke dalam window bila

Min 
$$
(dc/dr, dr/dc) > (1 - \varepsilon)(1 + \varepsilon)
$$
 (2.4)

dengan nilai ε tergantung dari jumlah data pelatihan. Berdasarkan (Kohonen 1990a) dalam (Fausett 1994) nilai ε = 0.3 adalah nilai yang disarankan. Vektor Yc dan Yr akan diperbaharui bila kondisi 1,2 dan 3 terpenuhi. Vektor Yc dan Yr diperbaharui dengan menggunakan persamaan:

$$
Yc(t+1) = Yc(t) - \alpha(t)[X(t) - Yc(t)]
$$
\n(2.5)

$$
Yr(t+1) = Yr(t) + \alpha(t)[X(t) - Yr(t)]
$$
 (2.6)

Berikut adalah contoh perhitungan menggunakan jaringan syaraf tiruan LVQ2.1 untuk mencari vektor bobot masing-masing kelas dengan asumsi terdapat dua kelas yg berbeda (kelas 1 dan 2) dengan data pelatihan ditunjukkan dengan Tabel 2.1 (Budianita, 2013).

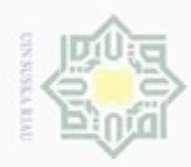

Hak Cipta Dilindungi Undang-Undang

Dilarang mengutip sebagian atau seluruh karya tulis ini tanpa mencantumkan dan menyebutkan sumber

Pengutipan hanya untuk kepentingan pendidikan, penelitian, penulisan

N

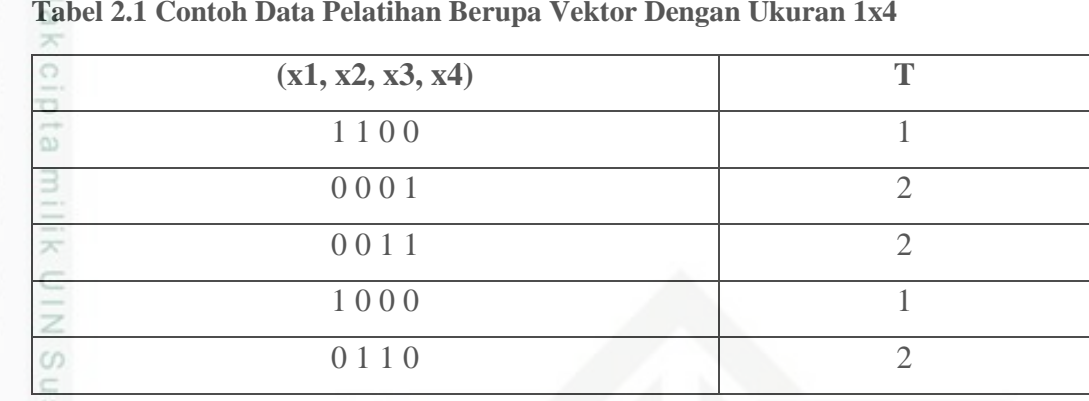

#### **Tabel 2.1 Contoh Data Pelatihan Berupa Vektor Dengan Ukuran 1x4**

#### Pelatihan

Ambil dua vektor masukan pertama sebagai inisialisasi bobot awal masingmasing kelas

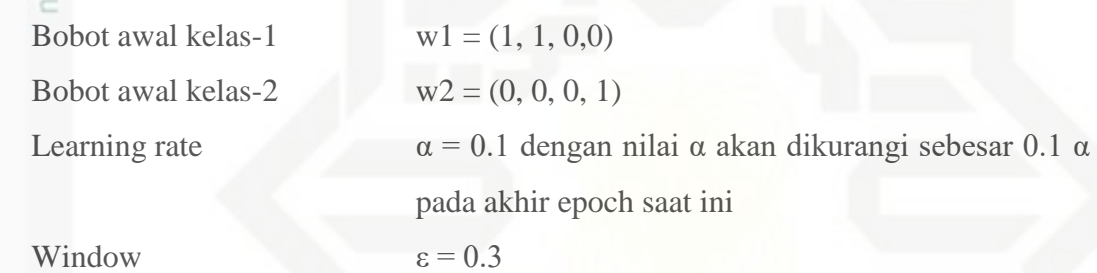

Epoch-1

State Islamic University of Sultan Syarif Kasim Riau

1. Vektor masukan 0 0 1 1

 $D1 =$ sqrt  $((0-1)^2 + (0-1)^2 + (1-0)^2 + (1-0)^2) = 2$  $D2 = \text{sqrt } ((0-0)^2 + (0-0)^2 + (1-0)^2 + (1-1)^2) = 1$ 

Jarak terdekat adalah D2 sehingga  $J = 2$  yang menunjukkan vektor masukan masuk kategori 2 (C<sub>2</sub>) sehingga C2 = T dengan T = 2, sehingga bobot w2 diperbaiki dengan menggunakan persamaan 3.1.

W2 (baru) =  $(0,0,1,1) + 0.1 * \{(0,0,1,1) - (0,0,0,1)\} = (0,0,0,1.1)$ 

2. Vektor masukan 1 0 0 0

Jarak terdekat adalah D1 sehingga J = 1, sehingga  $C_1 = T$  dengan T = 1, sehingga bobot w1(baru) =  $(1, 0.9, 0, 0)$ 

3. Vektor masukan 0 1 1 0

 $D1 = 1.418$  $D2 = 1.792$ 

Jarak terdekat adalah D1 sehingga J = 1, tapi C1  $\neq$  T dengan T = 2, sehingga perlu diperiksa apakah jarak runner up (D2) masih masuk ke

Dilarang mengumumkan dan memperbanyak sebagian atau seluruh karya tulis ini dalam bentuk apapun tanpa izin UIN Suska Riau Pengutipan tidak merugikan kepentingan yang wajar UIN Suska Riau

karya ilmiah, penyusunan laporan, penulisan kritik atau tinjauan suatu masalah

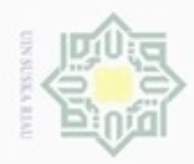

Hak Cipta Dilindungi Undang-Undang

Dilarang mengutip sebagian atau seluruh karya tulis ini tanpa mencantumkan dan menyebutkan sumber

- $\alpha$ Pengutipan hanya untuk kepentingan pendidikan, penelitian, penulisan karya ilmiah, penyusunan laporan, penulisan kritik atau tinjauan suatu masalah
- $\Box$ Pengutipan tidak merugikan kepentingan yang wajar UIN Suska Riau
- 
- Dilarang mengumumkan dan memperbanyak sebagian atau seluruh karya tulis ini dalam bentuk apapun tanpa izin UIN Suska Riau

State Islamic University of Sultan Syarif Kasim Riau

dalam window  $\varepsilon = 0.3$  dengan menggunakan persamaan (2.4). Pernyataan kondisional Min (D1/D2, D2/D1)>(1- ε)(1+ ε) akan menghitung  $((1.418) > ((0.7 \t *1.792)(1.3*1.418))$  sehingga menghasilkan (True AND True) yang hasil akhirnya adalah True sehingga bobot w1 dan w2 diperbaharui menggunakan persamaan (2.6) dan (3.6)

W1 (baru) =  $(1, 0.9, 0, 0) - 0.1 * \{(0, 1, 1, 0) - (1, 0.9, 0, 0)\}$  $= (1.1, 0.89, -0.1, 0)$ W2 (baru) =  $(0, 0, 0, 1.1) + 0.1 * \{(0, 1, 1, 0) - (0, 0, 0, 1.1)\}\$ 

 $= (0, 0.1, 0.1, 0.99)$ 

4. Kurangi nilai α

 $\alpha$ (baru) =  $\alpha$  (lama) - 0.1  $\alpha$  (lama) = 0.1 – 0.1\* 0.1 = 0.09

5. Tes kondisi berhenti

yaitu bila jumlah epoch sudah melebihi jumlah maksimum epoch yang diperbolehkan, atau bila nilai α lebih kecil dari nilai maksimum error.

Pembelajaran LVQ2.1 dikembangkan berdasarkan algoritma LVQ1 dan ketentuan dasar teori LVQ2.1. Parameter yang dibutuhkan diantaranya adalah:

- 1. X adalah vektor-vektor pelatihan untuk data latih (X1,…Xi,…Xn).
- 2. T adalah kategori atau kelas yg benar untuk vektor-vektor pelatihan.
- 3. Wj adalah vektor bobot pada unit keluaran ke-j (W1j,…Wij,…,Wnj).
- 4. Cj adalah kategori atau kelas yang merepresentasikan oleh unit keluaran ke-j
- 5. *learning rate* (α), α didefinisikan sebagai tingkat pembelajaran. Jika α terlalu besar, maka algoritma akan menjadi tidak stabil sebaliknya jika α terlalu kecil, maka prosesnya akan terlalu lama. Nilai α adalah 0 < α < 1.
- 6. Nilai pengurangan *learning rate*, yaitu penurunan tingkat pembelajaran.
- 7. Nilai minimal *learning rate* (Mina), yaitu minimal nilai tingkat pembelajaran yang masih diperbolehkan. Pengurangan nilai α yang digunakan pada penelitian ini adalah sebesar 0.1\*α.

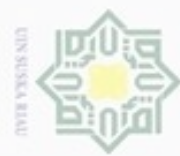

Pengutipan hanya untuk kepentingan pendidikan, penelitian,

e/uex uninjes nepe uerbeges

tulis ini tanpa mencantumkan dan menyebutkan sumber

penulisan

karya ilmiah, penyusunan laporan, penulisan kritik atau tinjauan suatu masalah

Hak Cipta Dilindungi Undang-Undang

Hak

ejdio

milk UIN

 $\omega$ Sn

> 고  $\overline{\omega}$

donBuew BuezellO

- 8. Nilai *window* (ε), yaitu nilai yang digunakan sebagai daerah yang harus dipenuhi untuk memperbaharui vektor referensi pemenang dan *runnerup* jika berada dikelas yang berbeda.
- 9. Jarak vektor referensi terdekat pertama dengan vektor x adalah d1 dan Jarak vektor referensi terdekat kedua dengan vektor x adalah d2.
- 10. Vektor referensi dapat diperbaharui jika masuk ke dalam daerah yang disebut *window* (ε). *Window* yang digunakan untuk memperbaharui vektor referensi didefinisikan sebagai berikut:

Vektor masukan X akan masuk ke dalam window bila :

Min 
$$
(dc/dr, dr/dc) > (1 - \varepsilon)(1 + \varepsilon)
$$
 (2.7)

dengan nilai ε tergantung dari jumlah data pelatihan. Vektor Yc dan Yr diperbaharui dengan menggunakan persamaan :

$$
Yc(t+1) = Yc(t) - \alpha(t)[X(t) - Yc(t)]
$$
\n(2.8)

$$
Yr(t+1) = Yr(t) + \alpha(t)[X(t) - Yr(t)]
$$
 (2.9)

Diagram alur pembelajaran LVQ2.1 tersebut dapat dilihat pada Gambar 2.4.

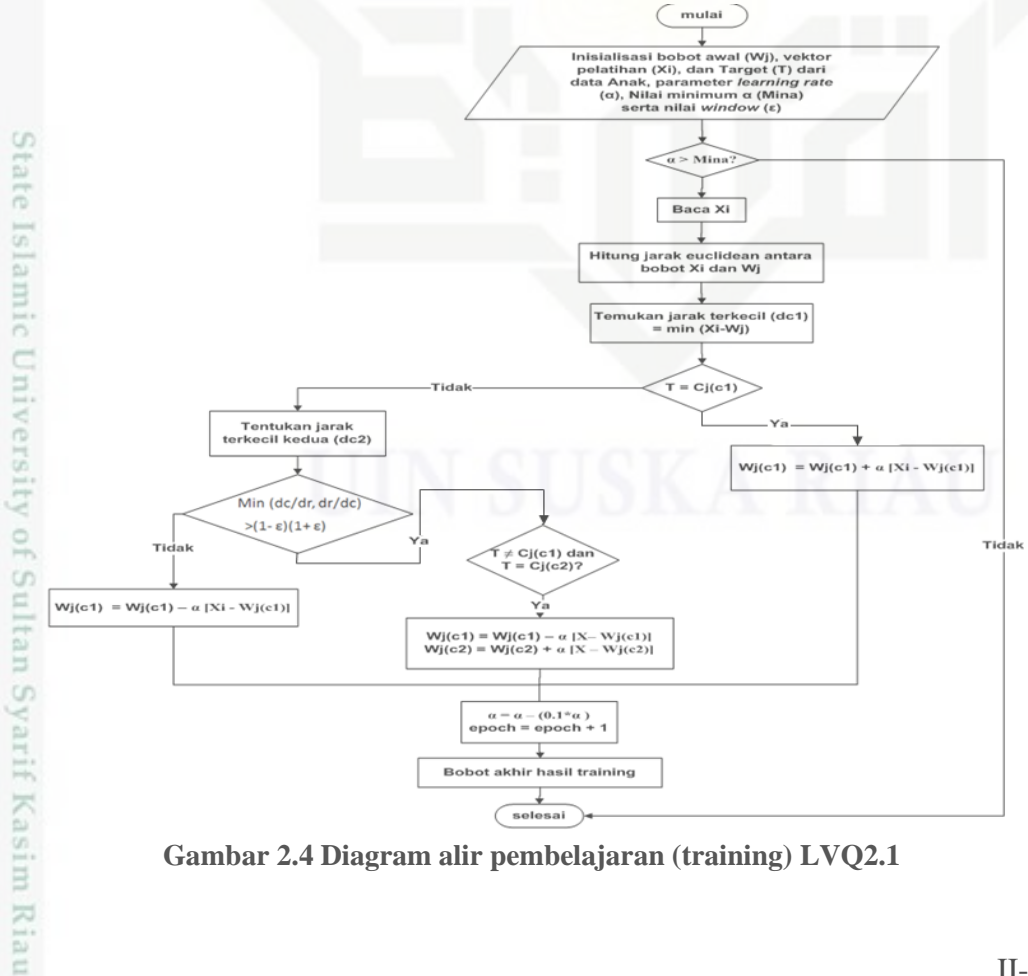

**Gambar 2.4 Diagram alir pembelajaran (training) LVQ2.1**

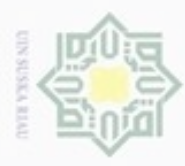

N

 $\omega$ Dilarang mengutip sebagian atau seluruh karya tulis ini tanpa mencantumkan dan menyebutkan sumber Pengutipan hanya untuk kepentingan pendidikan, penelitian, penulisan Pengutipan tidak merugikan kepentingan yang wajar UIN Suska Riau karya ilmiah, penyusunan laporan, penulisan kritik atau tinjauan suatu masalah

 $\circ$ 

Kasim Riau

Dilarang mengumumkan dan memperbanyak sebagian atau seluruh karya tulis ini dalam bentuk apapun tanpa izin UIN Suska Riau

# **2.4** *K-Fold Cross Validation*

*K-Fold Cross Validation* yang merupakan salah satu metode yang digunakan untuk mengetahui rata-rata keberhasilan dari suatu sistem dengan cara melakukan perulangan dengan mengacak atribut masukan sehingga sistem tersebut teruji untuk beberapa atribut input yang acak, *k-Fold Cross Validation* mengulang *k* kali untuk membagi sebuah himpunan contoh secara acak menjadi k subset yang saling bebas, setiap ulangan disisakan satu subset untuk pengujian dan subset lainnya untuk pelatihan (Banjarsari, 2015). Dengan K=5 atau K=10 dapat digunakan untuk memperkirakan tingkat kesalahan yang terjadi, sebab data training pada setiap *fold* cukup berbeda dengan data training yang asli. Secara keseluruhan, 5 atau 10-*fold* cross validation sama-sama direkomendasikan dan disepakati bersama. Menghitung nilai akurasinya dapat dilakukan dengan menggunakan persamaan:

Pada gambar berikut merupakan proses untuk mendapatkan k-Optimal menggunakan metode *k-Fold Cross Validation* dengan pengulangan sebanyak 5 kali percobaan. Langkah metode *k-Fold Cross Validation* ini adalah dengan membagi data training yang berjumlah 110 menjadi 5 bagian yang sama yaitu 22 buah data tiap bagian data testing. Data training ini sebelumnya telah dilakukan pengacakan data. Tiap satu bagian percobaan dilakukan prediksi LVQ2.1 dengan parameter tertentu yang hasilnya dibandingkan dengan data real. Proses pembagian data untuk satu nilai k yang dimasukkan ke dalam perhitungan algoritma LVQ2.1:

|                                 |             |                          |                             |                          | 110 data         |                          |                  |                          |                  |
|---------------------------------|-------------|--------------------------|-----------------------------|--------------------------|------------------|--------------------------|------------------|--------------------------|------------------|
| A. Percobaan 1 (22 data)        |             | B. Percobaan 2 (22 data) |                             | C. Percobaan 3 (22 data) |                  | D. Percobaan 4 (22 data) |                  | E. Percobaan 5 (22 data) |                  |
| A (Data testing)<br>Percobaan 1 |             |                          | <b>BCDE</b> (Data training) |                          |                  |                          |                  |                          |                  |
| Percobaan 2                     |             |                          | B (Data testing)            |                          | <b>CDF</b>       |                          |                  |                          |                  |
| Percobaan 3                     |             | AB                       |                             |                          | C (Data testing) |                          | DE               |                          |                  |
| Percobaan 4                     | <b>ABC</b>  |                          |                             |                          |                  |                          | D (Data testing) |                          |                  |
| Percobaan 5                     | <b>ABCD</b> |                          |                             |                          |                  |                          |                  |                          | E (Data testing) |

**Gambar 2.5 Contoh 5-Fold validation**

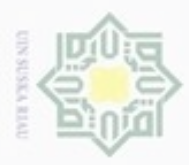

 $\omega$ 

Hak Cipta Dilindungi Undang-Undang

 $\subset$ 

Dilarang mengutip sebagian atau seluruh karya tulis

penuisan

karya ilmiah, penyusunan laporan, penulisan kritik atau tinjauan suatu masalah

ini tanpa mencantumkan dan menyebutkan sumber

 $\frac{1}{2}$ Setiap data testing dilakukan prediksi menggunakan algoritma LVQ2.1 dengan setiap nilai k yang dimasukkan. Hasil klasifikasi prediksi LVQ2.1 dibandingkan dengan klasifikasi data real dan dihitung jumlah prediksi yang tepat atau cocok dengan data real. Tingkat akurasi yang tinggi itulah yang terpilih menjadi nilai k terbaik atau k-Optimal (Banjarsari, 2015).

# **2.5 Normalisasi**

Normalisasi adalah proses transformasi nilai menjadi kisaran 0 dan 1 (Budianita, 2013). Normalisasi ini merupakan proses penskalaan nilai atribut dari data sehingga bisa jatuh pada range tertentu.

 $\subset$ Pada perhitungan jarak Euclidean, atribut berskala panjang dapat mempunyai pengaruh lebih besar daripada atribut berskala pendek. Oleh karena itu, untuk mencegah hal tersebut perlu dilakukan normalisasi terhadap nilai atribut.

Metode yang dipakai pada penelitian ini adalah metode Min-Max, Min-Max merupakan metode normalisasi dengan melakukan transformasi linier terhadap data asli. Formula untuk normalisasi atribut X adalah:

$$
X^* = \frac{X - \min(X)}{\max(X) - \min(X)}
$$
 (2.11)

dengan,

State

5

Riau

X\*adalah nilai setelah dinormalisasi,

X adalah nilai sebelum dinormalisasi,

min(X) adalah nilai minimum dari fitur,

dan max(X) adalah nilai maksimum dari suatu fitur

Keuntungan dari metode ini adalah keseimbangan nilai perbandingan antar  $\omega$ data saat sebelum dan sesudah proses normalisasi. Tidak ada data bias yang dihasilkan oleh metode ini. Kekurangannya adalah jika ada data baru, metode ini akan memungkinkan terjebak "out of bound" error. Penulis memilih menggunakan metode normalisai Min-Max, karena selain dalam data di ketahui nilai minimum dan maksimum nya, min-max ini sudah banyak digunakan para

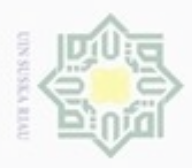

N  $\omega$ g . Pengutipan tidak merugikan kepentingan yang wajar UIN Suska Riau Pengutipan hanya untuk kepentingan pendidikan, penelitian, penulisan karya ilmiah, penyusunan laporan, penulisan kritik atau tinjauan suatu masalah

. Dilarang mengutip sebagian atau seluruh karya tulis ini tanpa mencantumkan dan menyebutkan sumber

Kiau

Dilarang mengumumkan dan memperbanyak sebagian atau seluruh karya tulis ini dalam bentuk apapun tanpa izin UIN Suska Riau

peneliti lainnya untuk melakukan normalisasi, karena min-max tergolong mudah dan hasil yang dapat adalah tidak bias sehingga mempermudah pengerjaan penormalisasian data dan lebih efisien.

# **2.6 Penelitian Terdahulu**

C Berikut adalah beberapa penelitian sebelumnya yang menjadi acuan penelitian ini:

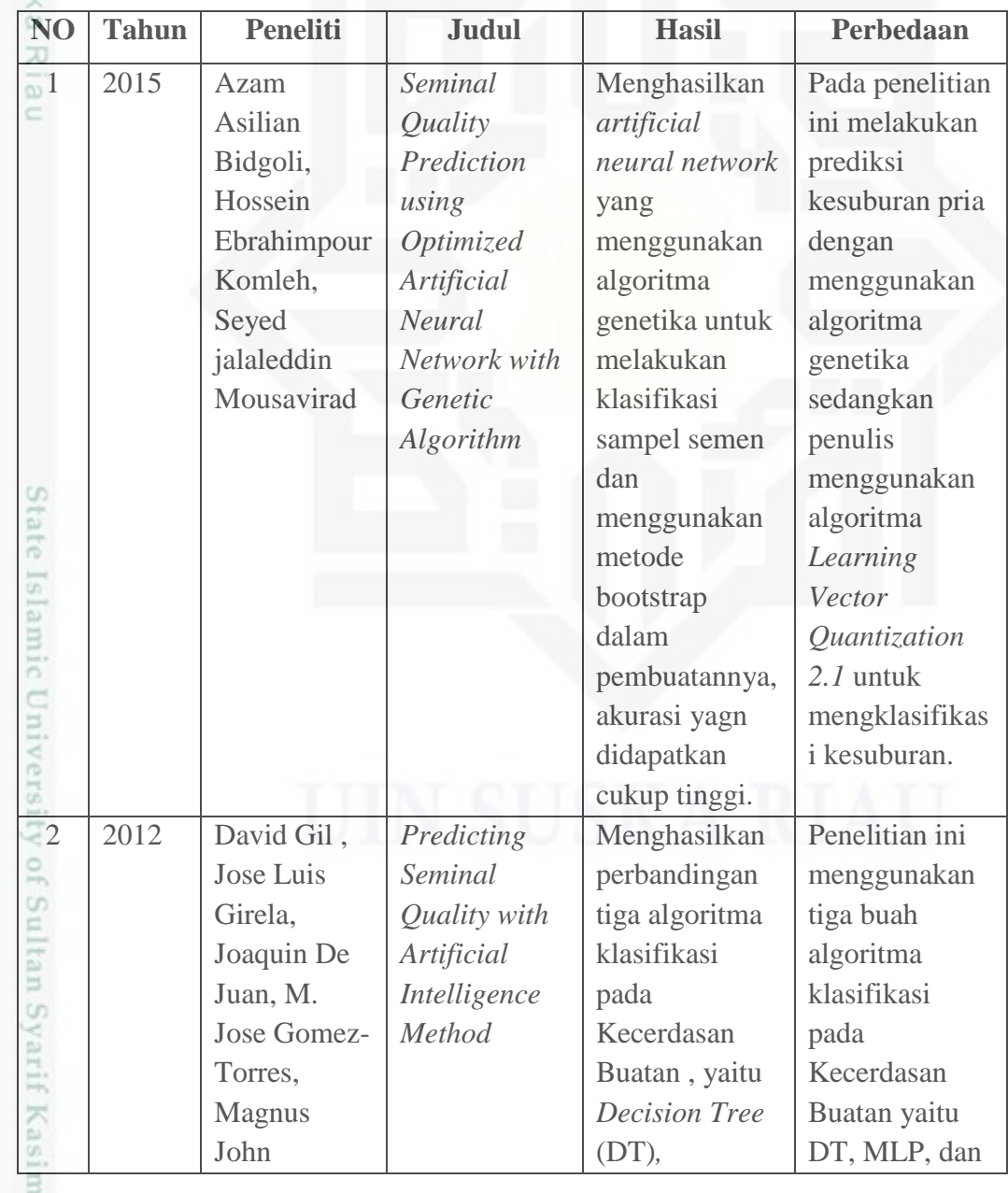

#### **Tabel 2.2 Penelitian Terdahulu**

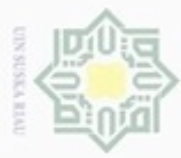

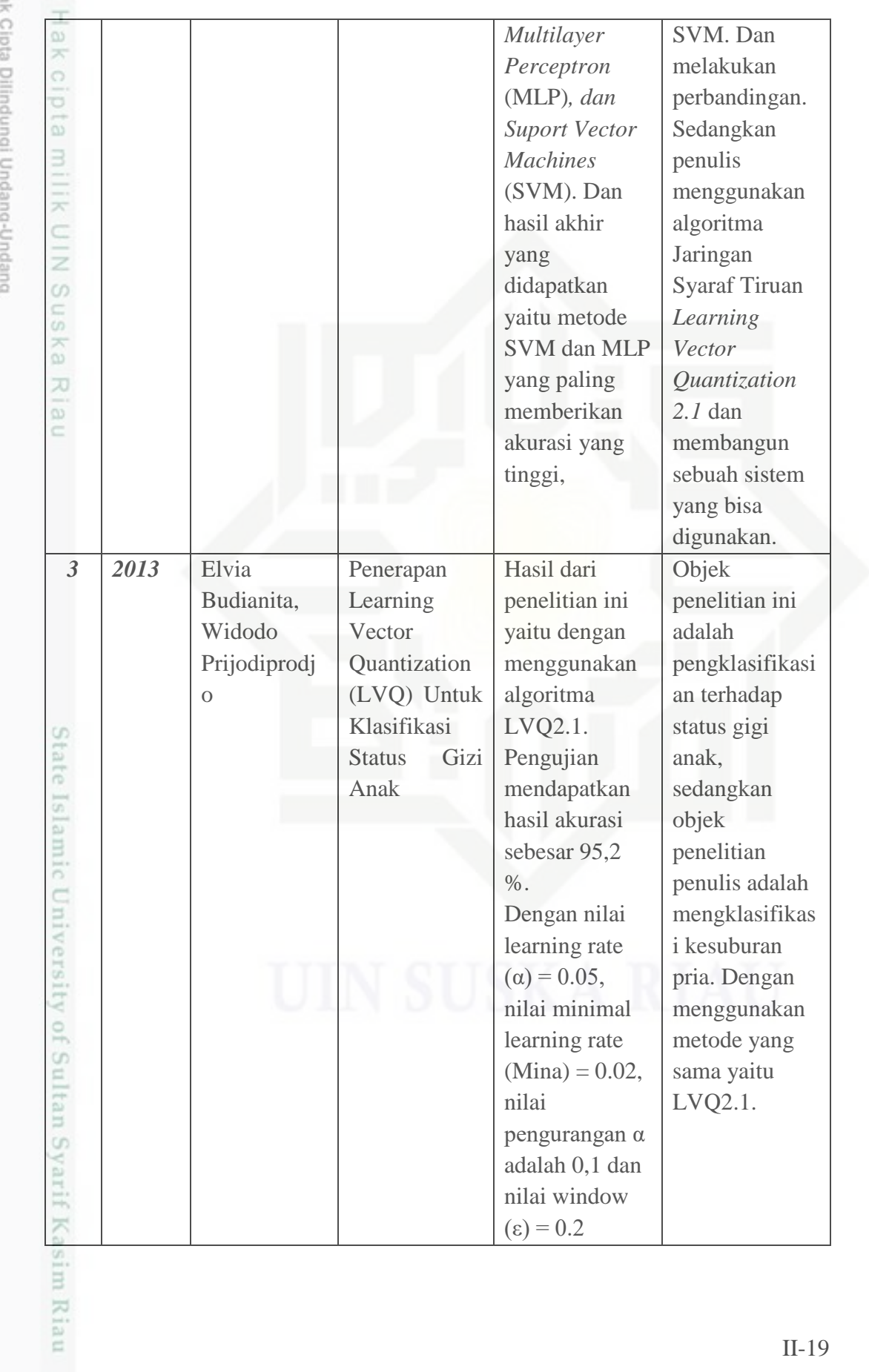

 $\frac{1}{\omega}$ X

1. Dilarang mengutip sebagian atau seluruh karya tulis ini tanpa mencantumkan dan menyebutkan sumber: ì

a. Pengutipan hanya untuk kepentingan pendidikan, penelitian, penulisan karya ilmiah, penyusunan laporan, penulisan kritik atau tinjauan suatu masalah. b. Pengutipan tidak merugikan kepentingan yang wajar UIN Suska Riau.

2. Dilarang mengumumkan dan memperbanyak sebagian atau seluruh karya tulis ini dalam bentuk apapun tanpa izin UIN Suska Riau